## **景德镇市第三人民医院(一期) - 功能 #535**

## **(收费管理科)门诊号与住院号生成规则,建议按照年月日生成(袁主任提出)**

2022-04-20 17:09 - 13979856157

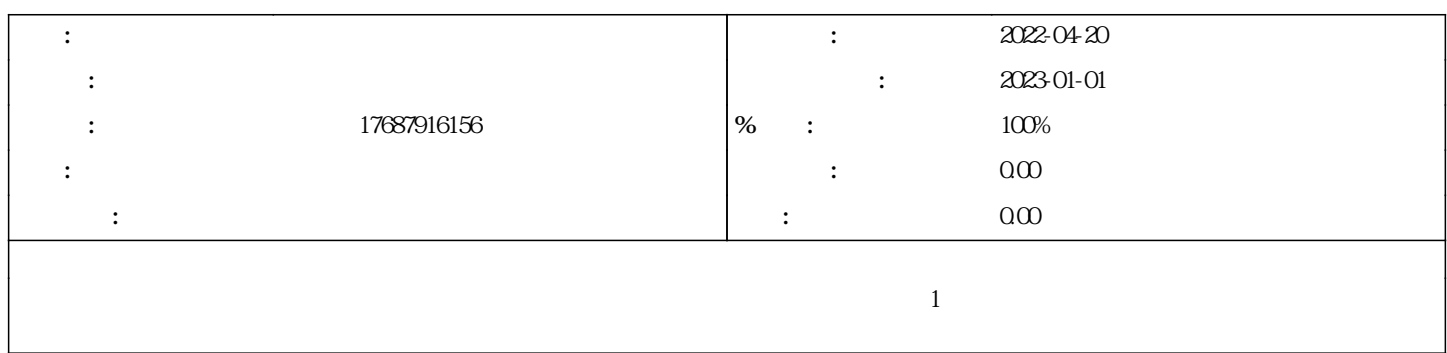

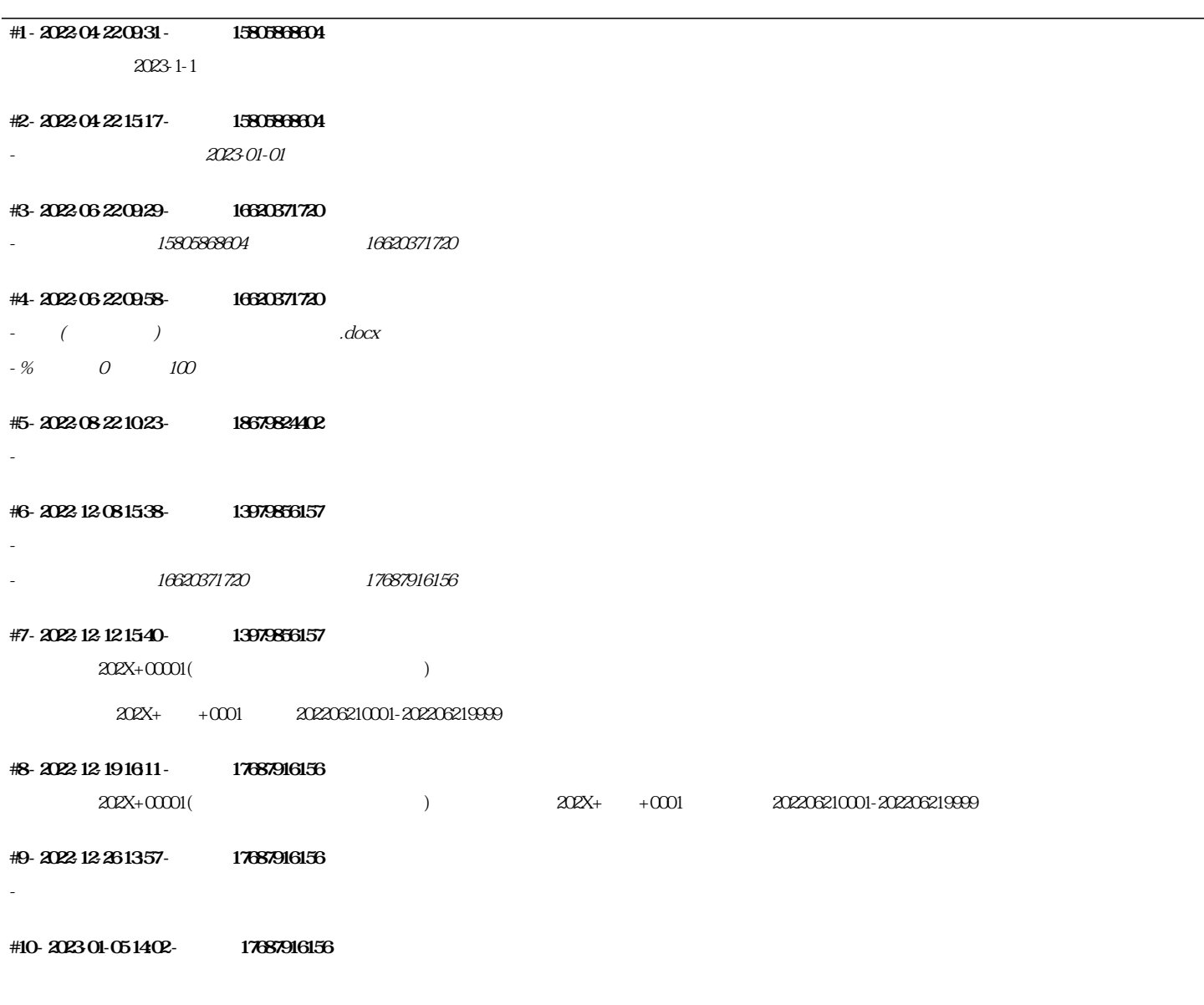

NEWCLINIC\_CODE

1. seq\_fin\_newclinicno select \* from com\_Sql where id='Registration.Register.NewClinicID' ; 2.创建调用com\_sql(Registration.Register.NewClinicID) 2.1.创建存储过程(用于重置序列)seq\_reset\_newclinicno create or replace procedure seq\_reset\_newclinicno is l\_val number;

## begin execute immediate 'select seq\_fin\_newclinicno.nextval from dual' INTO l\_val;

## execute immediate 'alter sequence seq\_fin\_newclinicno increment by -' || l\_val || ' minvalue 0'; execute immediate 'select seq\_fin\_newclinicno.nextval from dual' INTO l\_val; execute immediate 'alter sequence seq\_fin\_newclinicno increment by 1 minvalue 0'; end;  $3 \t 0$ declare job number; begin sys.dbms\_job.submit(job => job, what => 'seq\_reset\_newclinicno;', next\_date => sysdate, interval => 'TRUNC'); commit; end; 修改表 增加字段- select \* from com\_Sql where id='Registration.Register.Insert.1'; NEWINPATIENT\_NO 1. SEQ\_FIN\_NEWINPATIENT\_NO 2.select \* from com\_Sql where id='Inpatient.Register.NewInpatientNO'  $\mathbf 3$ select \* from com\_sql where id='RADT.InPatient.RegisterPatient.1'

( ) docx  $51.5 \text{KB}$   $202.06 \text{ } 22$   $16620371720$